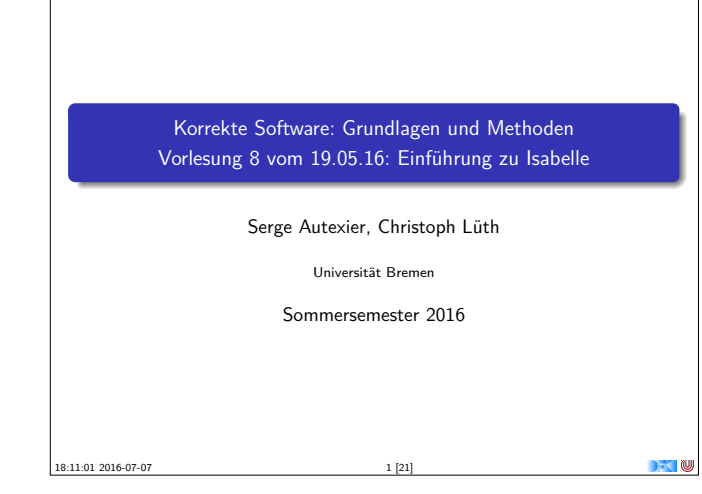

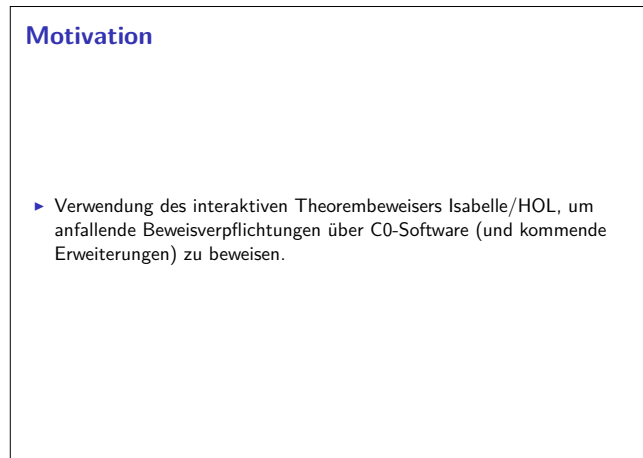

#### **HOL Formeln**

- ► HOL is ein getypte Logik höherer Ordnung (ähnlich zu funktionalen<br>Programmiersprachen)
	- Basistypen: nat, bool, int

Korrekte Software 3 [21]

- $\blacktriangleright$  Typkonstruktoren: list, set
- $\blacktriangleright$  Funktionstyp:  $=\gt$
- ► Typvariablen: 'a 'b 'c
- $\blacktriangleright$  Typdeklarationen:
	- $\triangleright$  op  $+$  :: nat  $\Rightarrow$  nat  $\Rightarrow$  nat
	- $\blacktriangleright\,<=\,::$  nat  $=>$  nat  $=>$  bool
	- $\blacktriangleright$  exp2 :: nat  $\equiv$  > nat

Korrekte Software 5 [21]

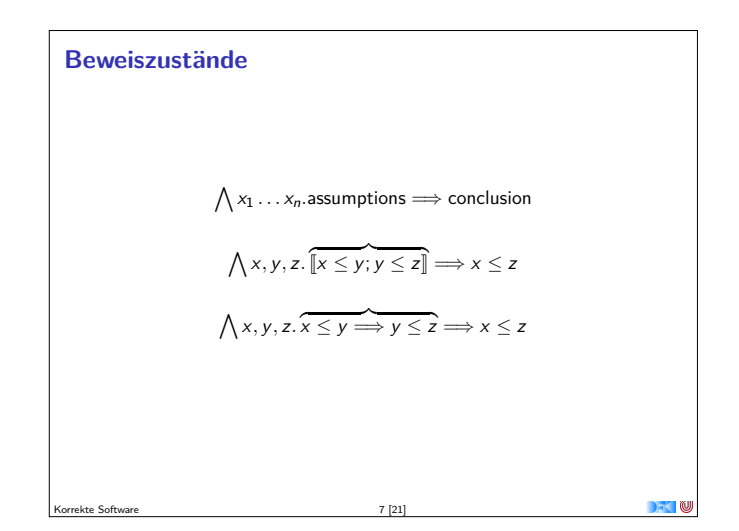

# **Fahrplan**

- $\blacktriangleright$  Einführung
- ▶ Die Floyd-Hoare-Logik
- $\triangleright$  Operationale Semantik
- $\blacktriangleright$  Denotationale Semantik
- $\blacktriangleright$  Äquivalenz der Semantiken
- ▶ Verifikation: Vorwärts oder Rückwärts?
- $\blacktriangleright$  Korrektheit des Hoare-Kalküls
- **Einführung in Isabelle/HOL**
- ▶ Weitere Datentypen: Strukturen und Felder
- **Funktionen und Prozeduren**
- **Referenzen und Zeiger**
- **Frame Conditions & Modification Clauses**
- $\blacktriangleright$  Ausblick und Rückblick

Korrekte Software 2 [21]

## **Isabelle/HOL**

- $\blacktriangleright$  Ist ein interaktiver Theorembeweiser
- ▶ Website: isabelle.in.tum.de
- ▶ Basiert auf Logik HOL
- $\blacktriangleright$  Umfangreiche Automatisierungen für Beweissuche
- $\blacktriangleright$  High-level Syntax für Modellierung und Beweiskonstruktion
- ► Gute Editor-Integration (jEdit)  $\approx$ IDE für Isabelle Theorien und Beweise
- $\blacktriangleright$  Im Reiter "Documentation": Prog-prove, Tutorial

Korrekte Software 4 [21]

Korrekte Software 6 [21]

Korrekte Software 8 [21]

**Terme und Formeln**  $\blacktriangleright$  Terme: Infix Notation  $a = b$ ,  $a \rightleftharpoons b$ ,  $a \leq b$ ,  $a + b$  usw.  $\triangleright$  Wenn f :: t1 = > t2 und t :: t1 dann ist f t  $::$  t2 ▶ Formeln sind Terme vom Typ bool True :: bool, False :: bool not :: bool  $\Rightarrow$  bool  $\sim$ ,  $\langle \text{not}\rangle$ <br>  $\&$  :: bool  $\Rightarrow$  bool  $\Rightarrow$  bool  $\langle \text{and}\rangle$  $\&$  :: bool  $\Rightarrow$  bool  $\Rightarrow$  bool  $\&$  -and:<br>  $\downarrow$  :: bool  $\Rightarrow$  bool  $\&$  \<or>  $|\quad : \quad \text{bool} \Rightarrow \text{bool} \Rightarrow \text{bool} \quad \quad \langle \text{cor} \rangle$ <br>  $\rightarrow \quad \text{is bool} \Rightarrow \text{bool} \Rightarrow \text{bool} \quad \quad \langle \text{longrightarrow} \rangle$  $\Rightarrow$  :: bool  $\Rightarrow$  bool  $\Rightarrow$  bool  $\checkmark$  longrightarrow >  $=$  :: 'a  $\Rightarrow$  'a  $\Rightarrow$  bool ALL  $x$  . P  $\setminus$  for all  $>$   $x$  . P  $EX \times . P$   $\< exists > x . P$ 

.<br>● XDD | QO | DO | DO | G | X

theory Seq<br>Importa Main

 $\bullet$  locals

type 'a seq = Empty | Seq 'a "'a sec<br>... aform<br>- "conc Empty ys = ys"<br>| "conc (Seq x xs) ys = Seq x (conc xs ys)<br>| G © Tun reverse (1989)<br>Marie (1976) - Constant Toulous Carl<br>Treverse (1984) - Campion (1989)<br>| Treverse (Sea x xs) - conc (rever) terms conc\_empty: "conc xs Empty = xs<br>by (induct xs) simp\_all .<br>I mes <mark>12</mark> Auto sodate <sup>- Spalate - Search</sup> constants<br>| conc || "'a seq -- 'a seq -- 'a seq"<br>| mond homeination codes: Tile\_color\_fiet\_cit

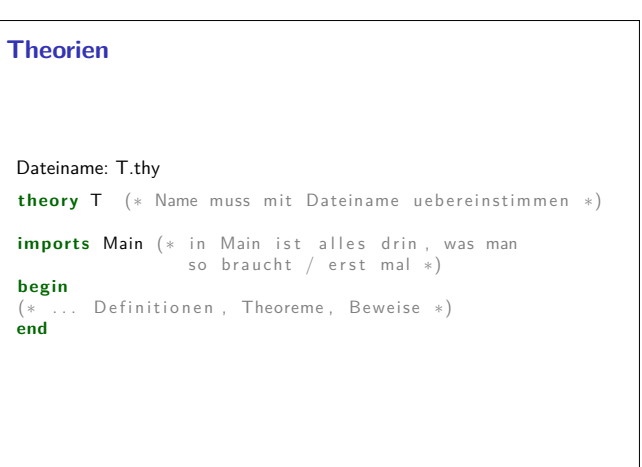

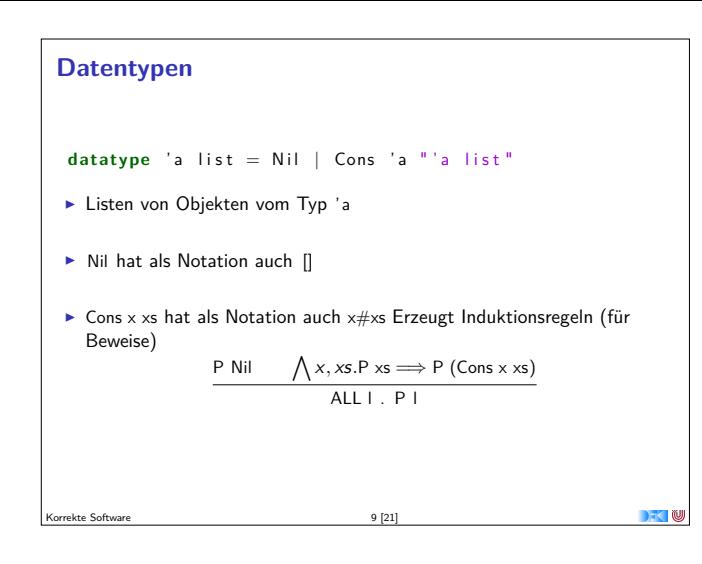

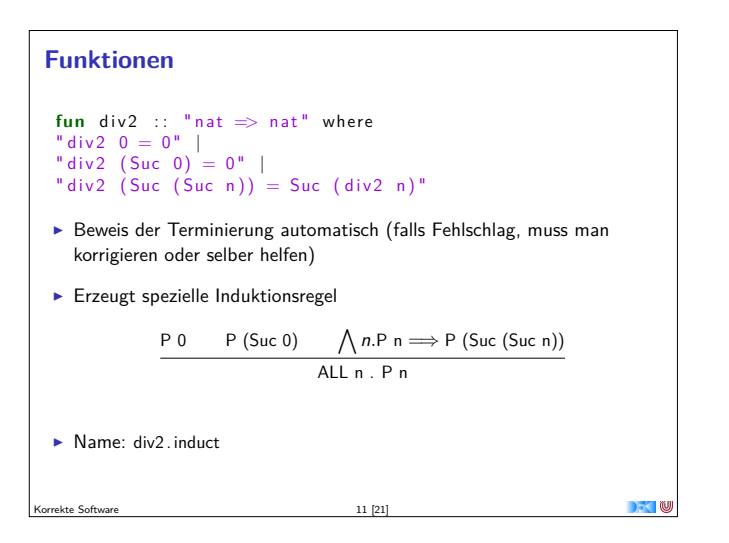

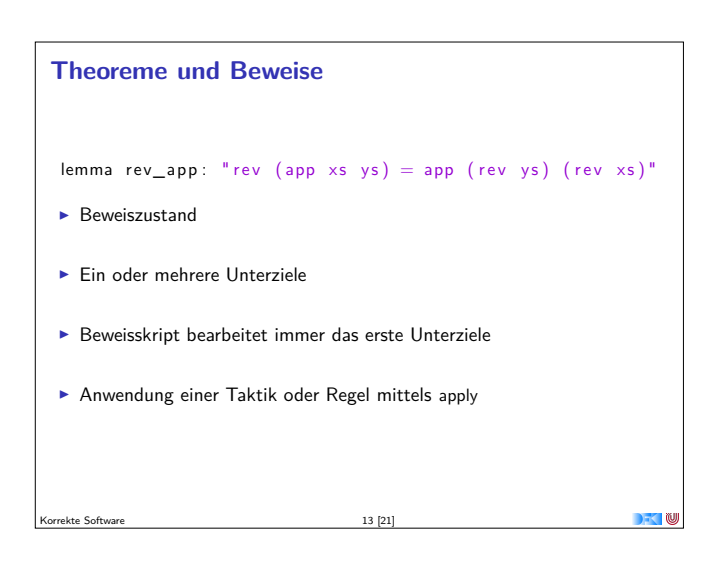

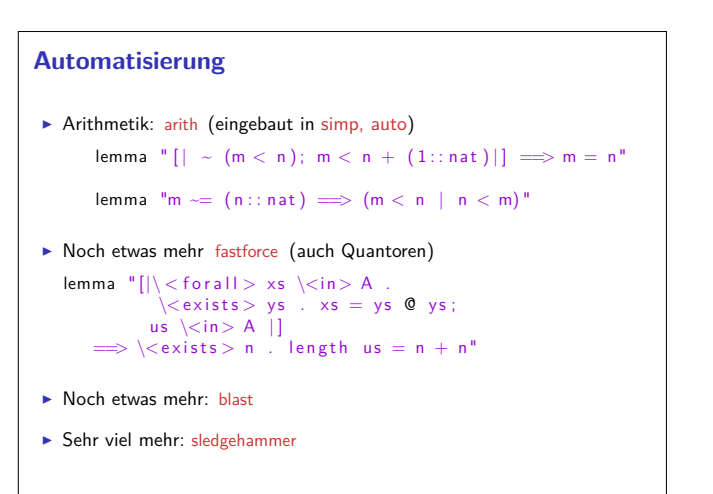

 $\rightarrow$   $\rightarrow$   $\rightarrow$   $\rightarrow$   $\rightarrow$ 

ekte Software 15 [21]

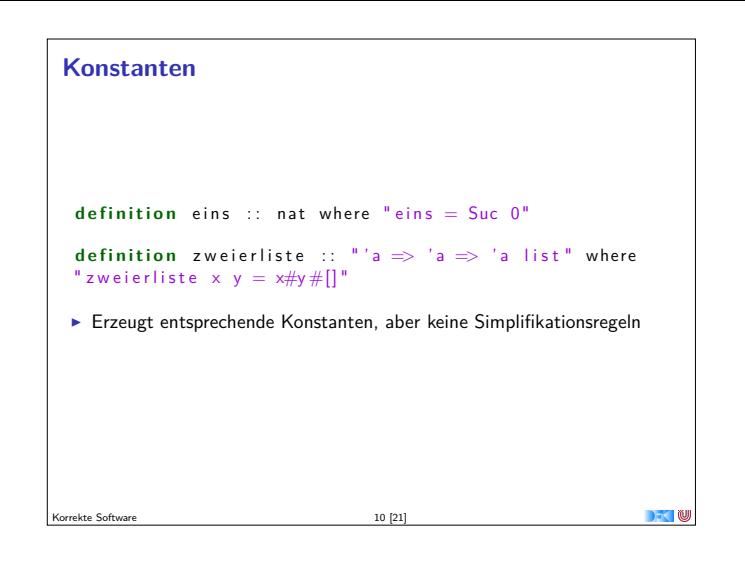

## **Konstanten / Funktionen / Prädikate**

fun div2 :: "  $nat \Rightarrow nat$ " where " div 2  $0 = 0$ " | " div2  $(Suc 0) = 0"$ " div2  $(Suc (Suc n)) = Suc (div2 n)$ "

- $\blacktriangleright$  Beweis der Terminierung automatisch (falls Fehlschlag, muss man korrigieren oder selber helfen)
- $\blacktriangleright$  Erzeugt spezielle Induktionsregel

Korrekte Software 12 [21]

$$
\begin{array}{c}\nP 0 \quad P \text{ (Suc 0)} \\
\hline\n\text{ALL n. P n} \implies P \text{ (Suc (Suc n))} \\
\hline\n\end{array}
$$

▶ Name: div2. induct

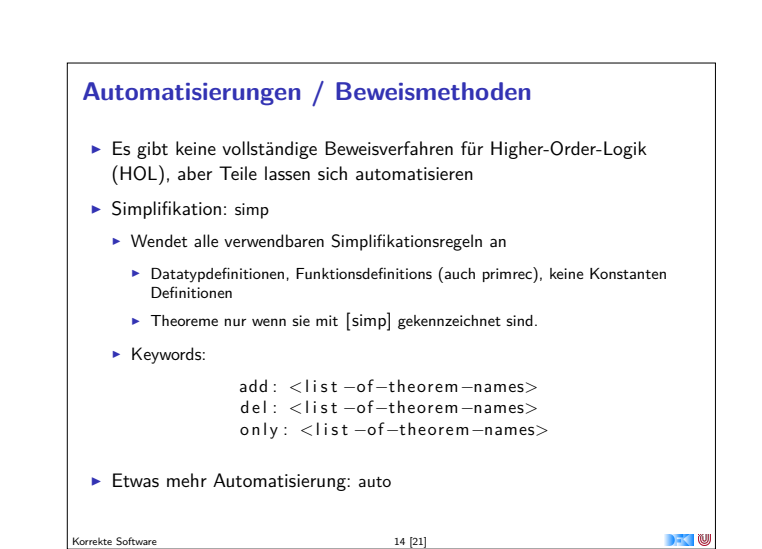

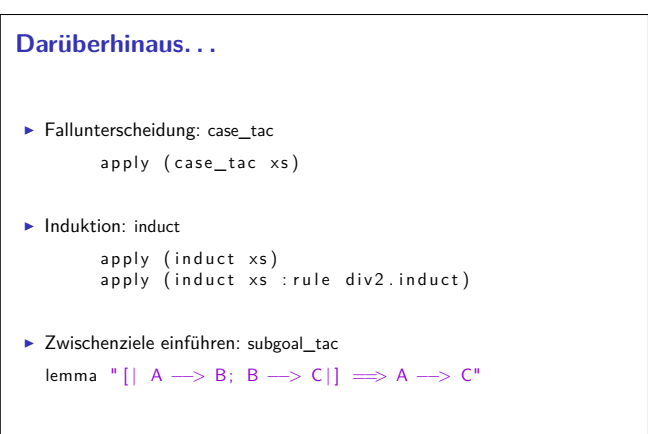

Korrekte Software 16 [21]

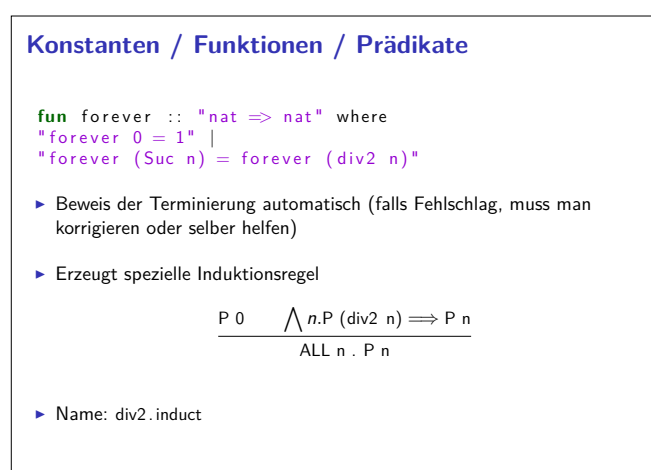

 $17 [21]$ 

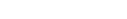

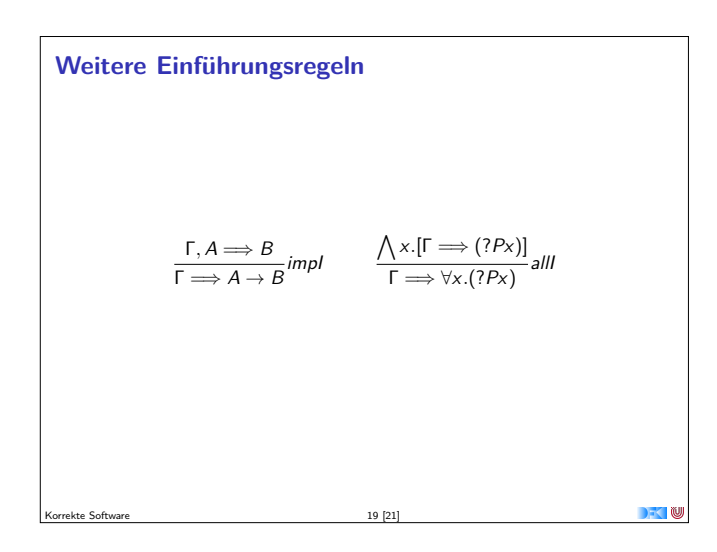

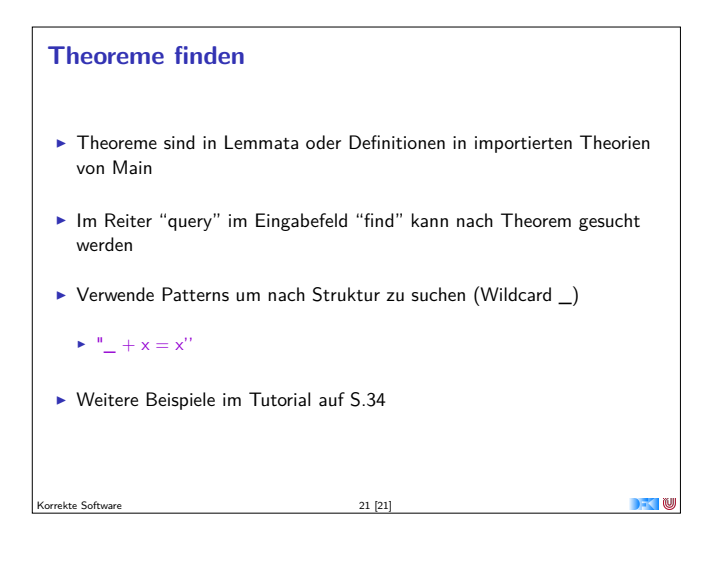

#### **Einzelne Regeln**

- <sup>I</sup> Manchmal helfen die Taktiken nicht, oder machen zu viel, und man muss einzelne Beweisschritte eingeben.
- $\blacktriangleright$  Basisbeweisschritte sind Kalkülregeln (ähnlich wie Operationale/Axiomatische Semantik)

$$
\frac{\Gamma \Longrightarrow ?P \qquad \Gamma \Longrightarrow ?Q}{\Gamma \Longrightarrow ?P \land ?Q} \text{conj1} \qquad \qquad \frac{\Gamma, ?P, ?Q \Longrightarrow G}{\Gamma, ?P \land ?Q \Longrightarrow G} \text{conjE}
$$

- ► rule: match Conclusion und wendet Regel rückwärts an (Einführungsregeln)
- **F** erule: match Conclusion und eine Assumption, wendet Regel an (Eliminationsregeln)
- $\blacktriangleright$  drule: match eine Assumption, wendet Regel an und löscht verwendete Assumption
- $\blacktriangleright$  frule: wie drule ohne das Assumption gelöscht wird.

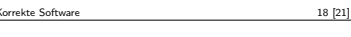

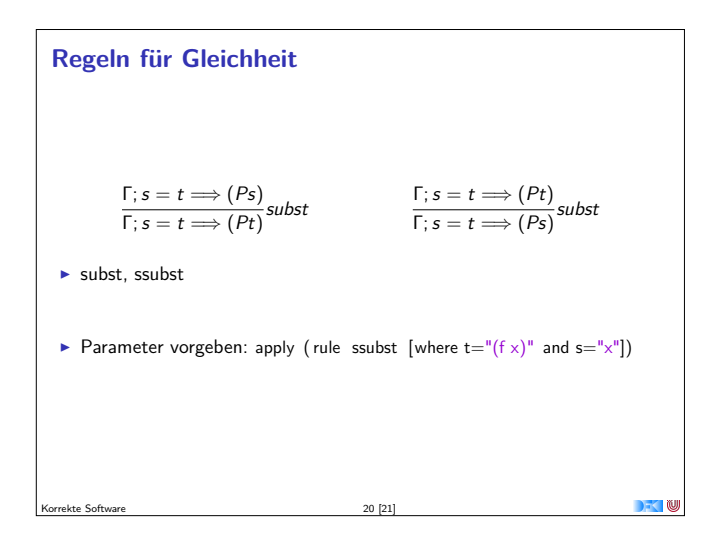